## Package 'MIICD'

May 27, 2017

<span id="page-0-0"></span>Type Package

Title Multiple Imputation for Interval Censored Data

Version 2.4

**Depends** R  $(>= 2.13.0)$ 

Date 2017-05-27

Maintainer Marc Delord <mdelord@gmail.com>

Description Implements multiple imputation for proportional hazards regression with interval censored data or proportional sub-distribution hazards regression for interval censored competing risks data. The main functions allow to estimate survival function, cumulative incidence function, Cox and Fine & Gray regression coefficients and associated variance-covariance matrix. 'MIICD' functions call 'Surv', 'survfit' and 'coxph' from the 'survival' package, 'crprep' from the 'mstate' package, and 'mvrnorm' from the 'MASS' package.

#### LazyData true

License GPL-3

Imports survival, MASS, mstate

Author Marc Delord [aut, cre]

NeedsCompilation no

Repository CRAN

Date/Publication 2017-05-27 16:20:01 UTC

### R topics documented:

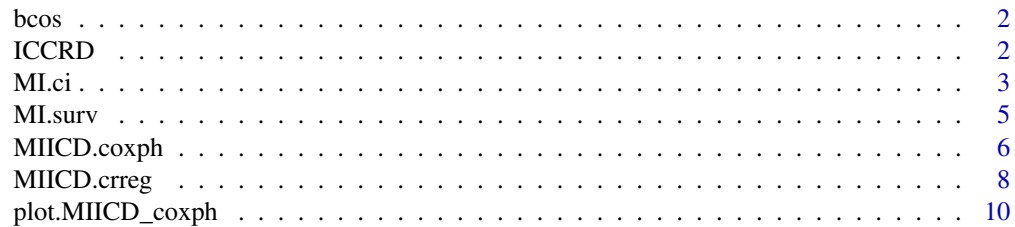

#### <span id="page-1-0"></span>2 and 2 ICCRD in the set of the set of the set of the set of the set of the set of the set of the set of the set of the set of the set of the set of the set of the set of the set of the set of the set of the set of the set

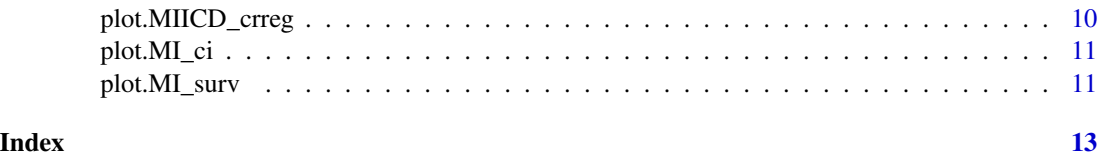

bcos *bcos : breast cosmesis data*

#### Description

A data frame with 94 observations on the following 3 variables :

- left
- right
- treatment

The data comes from the Interval library by Michael P. Fay.

#### Author(s)

Michael P. Fay

#### References

Finkelstein, D.M., and Wolfe, R.A. (1985). A semiparametric model for regression analysis of interval-censored failure time data. Biometrics 41: 731-740.

#### Examples

head(bcos)

ICCRD *ICCRD : interval censored competing risks data*

#### Description

Interval censored competing risks data. A data frame with 150 observations. the columns are :

- left -> lower bound of the interval
- right -> upper bound of the interval
- status -> cause of failure (1 or 2)
- treatment  $\rightarrow$  treatment (1 or 2)
- cov2 -> another covariate ( continuous )

#### <span id="page-2-0"></span> $M1$ .ci  $3$

#### Details

This dataset is given for demonstration purpose. 2 causes of failure are given, only cause 1 is interval censored. Right censored observations are indicated by  $\emptyset$  in the status column.

#### Examples

head(ICCRD)

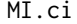

Cumulative incidence estimation for interval censored competing risks *data using multiple imputation*

#### Description

Uses multiple imputation to compute the cumulative incidence function for interval censored competing risks data

#### Usage

MI.ci(k, m, data, status, trans, cens.code, conf.int = F, alpha = 0.05)

#### **Arguments**

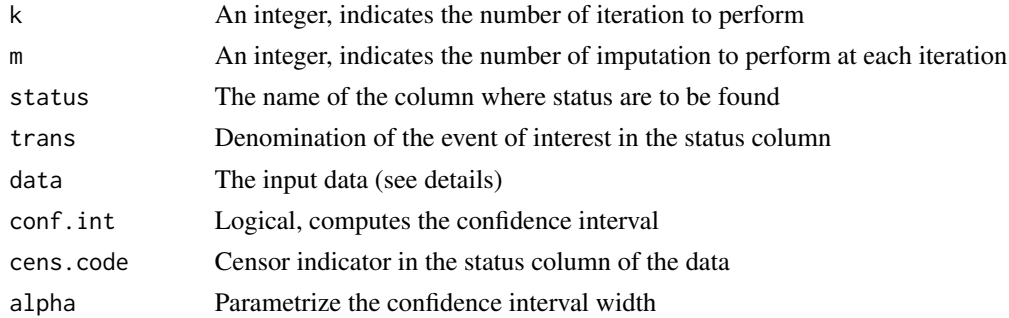

#### Details

This function uses a multiple imputation approach to estimate a cumulative incidence function for interval censored competing risks data. Estimates are computed using Rubin's rules (Rubin (1987)). The cumulative incidence is computed as the mean of cumulative incidences over imputations. The variance is computed at each point by combining the within imputation variance and the between imputation variance augmented by an inflation factor to take into account the finite number of imputations. At each iteration, the cumulative incidence is updated and multiple imputation is performed using the updated estimate. If conf.int is required, the log-log transformation is used to compute the lower confidence interval.

Print and plot methods are available to handle results.

The data must contain at last three columns: left, right and status. For interval censored data, the left and right columns indicates lower and upper bounds of intervals, respectively. Inf in

the right column stands for right censored observations. When an observation is right censored, the status column must contain the censor indicator specified by cens.code. The transition of interest must be specified by the trans parameter.

#### Value

est A data frame with estimates

... Other objects

#### Author(s)

Marc Delord << mdelord@gmail.com>>

#### References

Delord, M. & Genin, E. Multiple Imputation for Competing Risks Regression with Interval Censored Data Journal of Statistical Computation and Simulation, 2015

PAN, Wei. A Multiple Imputation Approach to Cox Regression with Interval-Censored Data. Biometrics, 2000, vol. 56, no 1, p. 199-203.

Rubin, D. B. (1987). Multiple imputation for nonresponse in surveys.

Schenker, N. and Welsh, A. (1988). Asymptotic results for multiple imputation. The Annals of Statistics pages 1550-1566.

Tanner, M. A. and Wong, W. H. (1987). An application of imputation to an estimation problem in grouped lifetime analysis. Technometrics 29, 23-32.

Wei, G. C., & Tanner, M. A. (1991). Applications of multiple imputation to the analysis of censored regression data. Biometrics, 47(4), 1297-1309.

#### See Also

[Surv,](#page-0-0) [survfit](#page-0-0)

#### Examples

```
res \leq MI.ci(k = 5, m = 5, status = 'status', trans = 1, data = ICCRD,
conf.int = TRUE, cens.code = 0, alpha = 0.05)res
print(res)
plot(res)
```
<span id="page-3-0"></span>

<span id="page-4-0"></span>

#### Description

Uses multiple imputation schemes to compute the survival function when data are interval censored

#### Usage

 $MI.surv(k, m, data, conf.int = FALSE, alpha = 0.05)$ 

#### Arguments

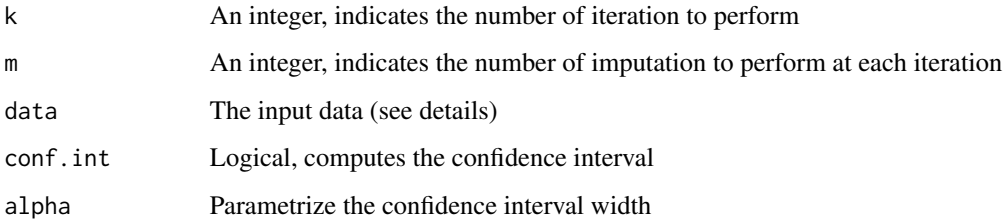

#### Details

This function uses multiple imputation aproach to estimate the survival function when data are interval censored. Estimates are #' computed using Rubin's rules (Rubin (1987)). The survival is computed as the mean of survival over imputations. The variance is computed at each point by combining the within imputation variance and the between imputation variance augmented by an inflation factor to take into account the finite number of imputation. At each iteration, the survival function is updated and multiple imputation is performed using the updated estimate. If conf. inf is required, the log-log transformation is used to compute the lower confidence interval.

Print and plot methods are available to handle results.

The data must contain at last two columns: left and right. For interval censored data, the left and right columns indicate lower and upper bounds of intervals, respectively. Inf in the right column stands for right censored observations

#### Value

est A data frame with estimates

#### Author(s)

Marc Delord <<mdelord@gmail.com>>

#### <span id="page-5-0"></span>References

Delord, M. & Genin, E. Multiple Imputation for Competing Risks Regression with Interval Censored Data Journal of Statistical Computation and Simulation, 2015

PAN, Wei. A Multiple Imputation Approach to Cox Regression with Interval-Censored Data. Biometrics, 2000, vol. 56, no 1, p. 199-203.

Rubin, D. B. (1987). Multiple imputation for nonresponse in surveys.

Schenker, N. and Welsh, A. (1988). Asymptotic results for multiple imputation. The Annals of Statistics pages 1550-1566.

Tanner, M. A. and Wong, W. H. (1987). An application of imputation to an estimation problem in grouped lifetime analysis. Technometrics 29, 23-32.

Wei, G. C., & Tanner, M. A. (1991). Applications of multiple imputation to the analysis of censored regression data. Biometrics, 47(4), 1297-1309.

#### See Also

[Surv,](#page-0-0) [survfit](#page-0-0)

#### Examples

```
res<-MI.surv(k = 5, m = 5, data = ICCRD, conf.int = TRUE, alpha = 0.05)
res
plot(res)
```

```
MIICD.coxph Cox regression for interval censored data using multiple imputation
```
#### Description

Uses the multiple imputation approach to compute the regression coefficient and its associated variance-covariance matrix, and the baseline survival estimates of a Cox proportional hazards regression for interval censorded data

#### Usage

```
MIICD.coxph(formula, k, m, data, method = c("PMDA", "ANDA"),
  verbose = FALSE)
```
#### Arguments

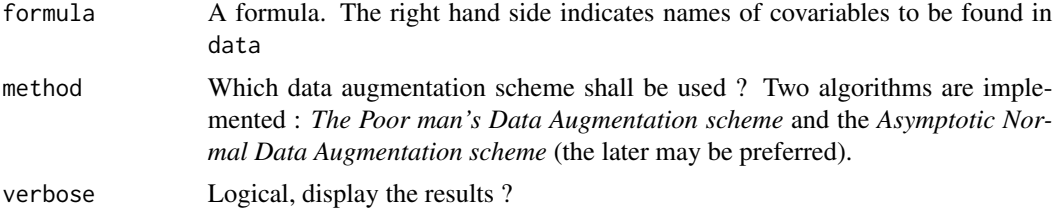

<span id="page-6-0"></span>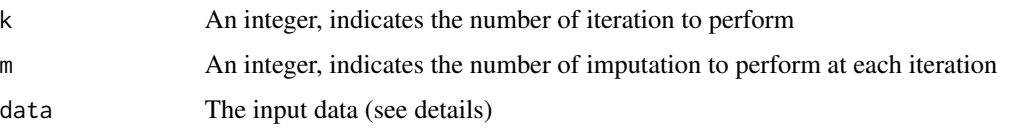

#### Details

This function uses multiple imputation approach to estimate regression coefficient, its variancecovvariance matrix, and baseline survival estimates for a Cox proportional hazards regression for interval censorded data.

Estimates are computed using Rubin's rules (Rubin (1987)). Estimate of coefficient is computed as the mean of estimates over imputation. #' The variance-covariance matrix is computed as the within imputation variance and the between imputation variance augmented by an inflation factor to take into account the finite number of imputation. At each iteration, the baseline survival function is updated and multiple imputation is performed using updated estimates.

Print and plot methods are available to handle results.

The data must contain at last two columns: left and right. For interval censored data, the left and the right columns indicates lower and upper bounds of intervals respectively. Inf in the right column stands for right censored observations.

#### Value

est A data frame with estimates

#### Author(s)

Marc Delord

#### References

Delord, M. & Genin, E. Multiple Imputation for Competing Risks Regression with Interval Censored Data Journal of Statistical Computation and Simulation, 2015

PAN, Wei. A Multiple Imputation Approach to Cox Regression with Interval-Censored Data. Biometrics, 2000, vol. 56, no 1, p. 199-203.

Rubin, D. B. (1987). Multiple imputation for nonresponse in surveys.

Schenker, N. and Welsh, A. (1988). Asymptotic results for multiple imputation. The Annals of Statistics pages 1550-1566.

Tanner, M. A. and Wong, W. H. (1987). An application of imputation to an estimation problem in grouped lifetime analysis. Technometrics 29, 23-32.

Wei, G. C., & Tanner, M. A. (1991). Applications of multiple imputation to the analysis of censored regression data. Biometrics, 47(4), 1297-1309.

#### See Also

[Surv,](#page-0-0) [survfit,](#page-0-0) [coxph,](#page-0-0) [mvrnorm](#page-0-0)

#### Examples

```
res <- MIICD.coxph(formula = \sim treatment, k = 5, m = 5, data = bcos, verbose = FALSE)
plot(res)
#diagnostic plot for coefficients end associated standard error
plot(res , type = 'coef' , coef = 1)
plot(res , type = 'sigma' , coef = 1)
```
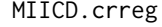

Fine & Gray regression for interval censored competing risks data *using multiple imputation*

#### **Description**

Uses the multiple imputation approach to compute regression coefficient and its associated variancecovariance matrix, and baseline cumulative incidence estimates for interval censorded competing risks data

#### Usage

```
MIICD.crreg(formula, k, m, status, trans, cens.code, data, method = c("PMDA",
  "ANDA"), verbose = FALSE)
```
#### Arguments

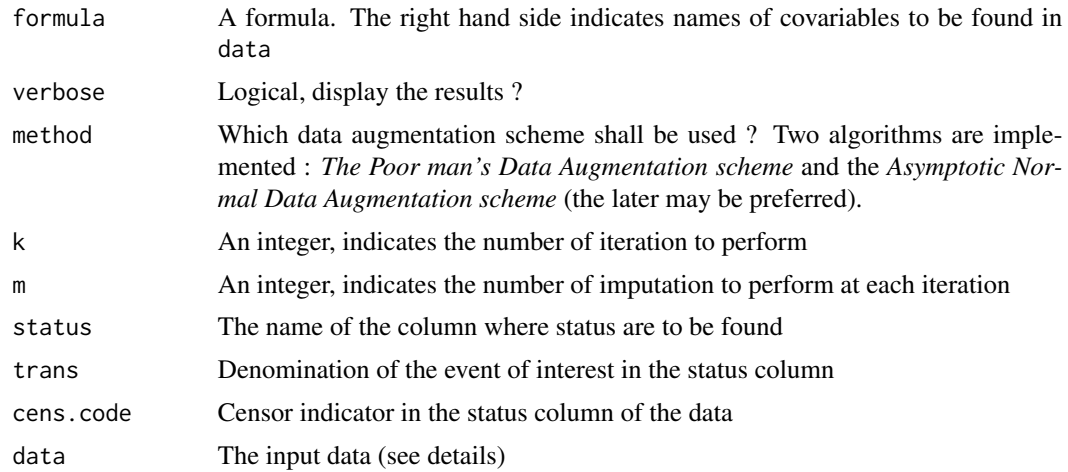

#### Details

This function uses data augmentation and multiple imputation aproach to estimate regression coefficient, variance-covariance matrix and baseline cumulative incidence estimates in a competing risks proportional hazards regression model for interval censorded competing risks data.

Estimates are computed using Rubin's rules (Rubin (1987)). Estimate of coefficient is computed as the mean of estimates over imputation. The variance-covariance matrix is computed as the within

<span id="page-7-0"></span>

#### <span id="page-8-0"></span>MIICD.crreg 9

imputation variance and the between imputation variance augmented byan inflation factor to take into account the finite number of imputation. At each iteration, the baseline cumulative incidence function is updated and multiple imputation is performed using the updated estimates. Print and plot methods are available to handle results.

Print and plot methods are available to handle results.

The data must contain at last four columns. One named left, one named right, the name of the 3^rd is indicated by the status parameter and one for the covariate to be tested. For interval censored data, the left and right columns indicates the lower and the upper bounds of the intervals respectively. Inf in the right column stands for right censored observations. When an observation is right censored, the status column must contain the censor indicator specified by cens.code. The transition of interest must be precised by the trans parameter.

#### Value

Coef. Final estimate of the coefficient

vcov Final estimate of the variance-covariance matrix

Coef\_seq Sequence of the coefficient estimate over iterations

Sigma\_seq Sequence of the coefficient standard deviation over iterations

df data frame containing the main results

... Other returned values

#### Author(s)

Marc Delord << mdelord@gmail.com>>

#### References

Delord, M. & Genin, E. Multiple Imputation for Competing Risks Regression with Interval Censored Data Journal of Statistical Computation and Simulation, 2015

Fine JP and Gray RJ (1999) A proportional hazards model for the subdistribution of a competing risk. JASA 94:496-509.

PAN, Wei. A Multiple Imputation Approach to Cox Regression with Interval-Censored Data. Biometrics, 2000, vol. 56, no 1, p. 199-203.

Rubin, D. B. (1987). Multiple imputation for nonresponse in surveys.

Schenker, N. and Welsh, A. (1988). Asymptotic results for multiple imputation. The Annals of Statistics pages 1550-1566.

Tanner, M. A. and Wong, W. H. (1987). An application of imputation to an estimation problem in grouped lifetime analysis. Technometrics 29, 23-32.

Wei, G. C., & Tanner, M. A. (1991). Applications of multiple imputation to the analysis of censored regression data. Biometrics, 47(4), 1297-1309.

#### See Also

[Surv,](#page-0-0) [survfit,](#page-0-0) [FGR,](#page-0-0) [mvrnorm](#page-0-0)

#### Examples

```
res \leq MIICD.crreg(formula = \sim treatment, k = 5, m = 5, status = 'status',
trans = 1, data = ICCRD, cens.code = \theta, method = 'ANDA', verbose = FALSE )
res
plot(res)
#diagnostic plot for coefficients end associated standard error
plot(res , type = 'coef' , coef = 1)
plot(res , type = 'sigma' , coef = 1)
```
plot.MIICD\_coxph *plot method for MIICD\_coxph objects*

#### Description

plot method for MIICD\_coxph objects

#### Usage

```
## S3 method for class 'MIICD_coxph'
plot(x, type = c("baseline", "coef", "sigma"),
 coef = 1, ylab = "Survival", xlab = "Time", ...)
```
#### Arguments

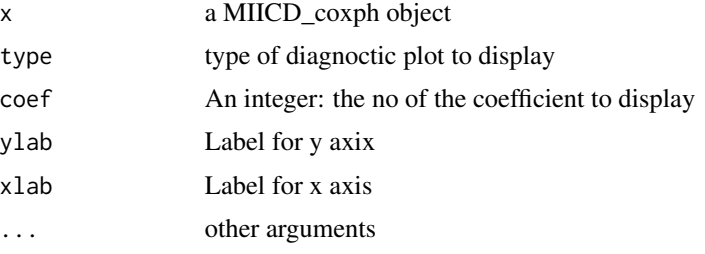

plot.MIICD\_crreg *plot method for MIICD\_crreg objects*

#### Description

plot method for MIICD\_crreg objects

#### Usage

```
## S3 method for class 'MIICD_crreg'
plot(x, type = c("baseline", "coef", "sigma"),
 coef = 1, ylab = "Cumulative incidence", xlab = "Time", ...)
```
<span id="page-9-0"></span>

#### <span id="page-10-0"></span>plot.MI\_ci 11

#### Arguments

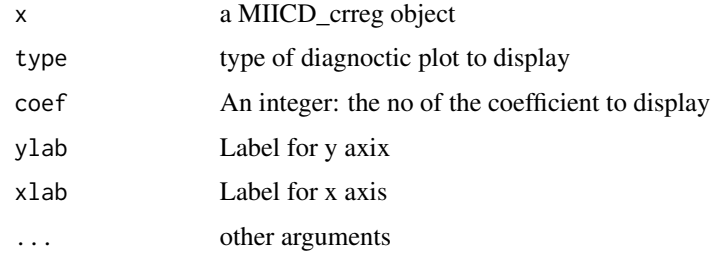

plot.MI\_ci *plot method for MI\_ci objects*

#### Description

plot method for MI\_ci objects

#### Usage

```
## S3 method for class 'MI_ci'
plot(x, xlab = "Time", ylab = "Cumulative incidence", ...)
```
#### Arguments

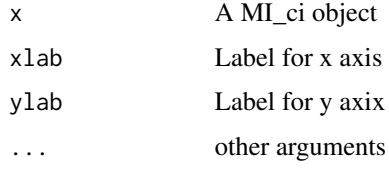

plot.MI\_surv *plot method for MI\_surv objects*

#### Description

plot method for MI\_surv objects

#### Usage

```
## S3 method for class 'MI_surv'
plot(x, xlab = "Time", ylab = "Survival",
 fun = c("surv", "event"), ...
```
12 plot.MI\_surv

#### Arguments

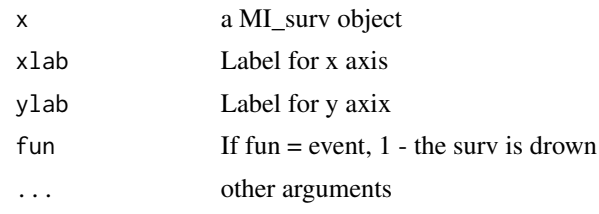

# <span id="page-12-0"></span>Index

∗Topic dataset bcos, [2](#page-1-0) ICCRD, [2](#page-1-0) bcos, [2](#page-1-0) coxph, *[7](#page-6-0)* FGR, *[9](#page-8-0)* ICCRD, [2](#page-1-0) MI.ci, [3](#page-2-0) MI.surv, [5](#page-4-0) MIICD.coxph, [6](#page-5-0) MIICD.crreg, [8](#page-7-0) mvrnorm, *[7](#page-6-0)*, *[9](#page-8-0)* plot.MI\_ci, [11](#page-10-0) plot.MI\_surv, [11](#page-10-0) plot.MIICD\_coxph, [10](#page-9-0) plot.MIICD\_crreg, [10](#page-9-0) Surv, *[4](#page-3-0)*, *[6,](#page-5-0) [7](#page-6-0)*, *[9](#page-8-0)*

survfit, *[4](#page-3-0)*, *[6,](#page-5-0) [7](#page-6-0)*, *[9](#page-8-0)*